# **DANE TEKSTOWE W J**Ę**ZYKU C - TABLICE ZNAKOWE**

Stała tekstowa / łańcuchowa jest tablicą znaków zakończoną znakiem o kodzie: **0**

np. stała łańcuchowa: **"Jestem tekstem"**

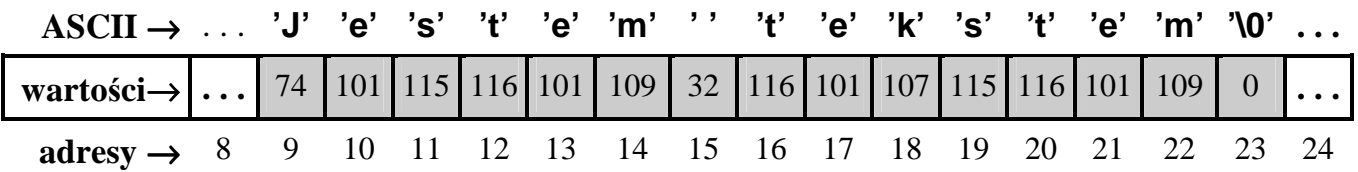

Definicje i inicjalizacje zmiennych "tekstowych":

```
char tekst[ ] = { 'J', 'e ', 's ', 't', 'e ', 'm ', ' ', 't', 'e ', 'k ', 's ', 't ', 'e ', 'm ', '\0' };
char tekst2[] = {"Jestem tekstem" ;
char tekst3[ ] = "Jestem tekstem"; 
char tekst4[100] = "Jestem tekstem"; 
char ∗ tekst5; // wskaźnik na znak == wskaźnik na początek łańcucha znaków
 tekst5 = "Jestem tekstem" ; // przypisanie zmiennej tekst5 adresu stałej tekstowej 
 tekst5 = tekst4 ; // poprawne przypisanie adresu tablicy
char tekst6[100]; // 100-elementowa tablica znakow
 tekst6 = "Jestem tekstem" ; // błędne przypisanie !!!
memcpy( tekst6, "Jestem tekstem", 15 ); // poprawne przypisanie 
strcpy ( tekst6, "Jestem tekstem" ); // poprawne przypisanie
```
Przykładowe operacje na pojedynczych literach tekstu:

```
tekst[1] = 'E';<br>// zamiana drugiej litery na dużą
tekst[2] = tekst[2] – 32; // zamiana trzeciej litery na duża (?)
tekst[3] = toupper( tekst[3] ); // zamiana czwartej litery na dużą
for( int i=4; i < 10; i++)
   tekst[ i ] = toupper( tekst[ i ] ); // zamiana kolejnych sześciu liter
 tekst[5] = '\0'; // skrócenie tekstu do 5 liter 
for( int i=0; tekst[ i ] != \sqrt{0}; i++)
   cout << tekst[ i ]; // wydrukowanie zawartości tekstu (1) 
 for( char* wsk=tekst; *wsk ; wsk++) 
   cout << *wsk; // wydrukowanie zawartości tekstu (2)
```
Przykład przetwarzania tekstów → dodanie rozszerzenia "\***.txt**" na końcu nazwy pliku

```
 #include <iostream.h> 
 void main(void) 
 { 
   char nazwa[100]; 
   cout << "Podaj nazwe pliku: "; 
   cin.getline(nazwa,100); 
   // poszukiwanie ostatniej kropki w łańcuchu
  int i, poz kropki=-1;
  for(i=0; nazwa[i] != \sqrt[3]{0}; i++)
     if( nazwa[i] == '.')
         poz_kropki=i; 
   // sprawdzenie obecności rozszerzenia txt
  bool jest txt=false;
   if(poz_kropki!=-1) 
      if( nazwa[poz_kropki+1]=='t' && nazwa[poz_kropki+2]=='x' && 
        nazwa[poz_kropki+3]=='t' && nazwa[poz_kropki+4]=='\0' )
        jest txt=true;
   //jeŜeli nie ma rozszerzenia ".txt" to dopisujemy je na końcu nazwy
   if( !jest_txt ) 
      { 
         nazwa[i+0] = '.'; // zmienna 'i' nadal wskazuje koniec nazwy 
        nazwa[i+1] = 't';nazwa[i+2] = 'x';nazwa[i+3] = 't';
        nazwa[i+4] = \sqrt[3]{0};
      } 
  // // To samo co powyżej, ale z wykorzystaniem gotowych funkcji <string.h>
   // char* poz_kropki=strrchr(nazwa,'.'); 
   // bool jest_txt=false; 
   // if( poz_kropki && strcmp( poz_kropki,".txt" )==0 ) 
   // jest_txt=true; 
   // if( !jest_txt ) 
   // strcat(nazwa,".txt"); 
   // wyświetlenie wyniku – nazwy z rozszerzeniem txt na końcu
   cout << endl << endl; 
  cout << "Nazwa z rozszerzeniem \langle"txt\langle" = [" << nazwa << "]";
   cout << "Nacisnij ENTER, aby zakonczyc program"; 
   cin.get();
```
}

Funkcja kopiowania zawartości jednej tablicy znakowej do drugiej (ang. "**str**ing **c**o**py**"). Prototyp:

**char** \*strcpy(**char** \*dest, **const char** \*src);

```
 // przykładowa implementacja (z wykorzystaniem zapisu "indeksowego") 
  char ∗ strcpy( char tekst_wyj[ ], char tekst_wej[ ] ) 
  { 
     int i = 0:
     while( ( tekst_wyj[ i ] = tekst_wej[ i ] ) != \sqrt{0'} )
        i++; 
      return( tekst_wyj ); 
  }
   // kopiowanie jednego łańcucha do drugiego → wersja wskaźnikowa (1)
  char ∗ strcpy( char ∗tekst_wyj, char ∗tekst_wej ) 
  { 
      char ∗pocz=tekst_wyj;
     while( (* tekst_wyj = * tekst_wej ) != \Diamond0' )
        { 
           tekst_wyj++; 
           tekst_wej++; 
 }
      return( pocz ); 
  } 
   // funkcja kopiująca łańcuchy − wersja wskaźnikowa (2) 
  char ∗ strcpy( char ∗tekst_wyj, char *tekst_wej ) 
  { 
      char ∗pocz=tekst_wyj;
     while( *tekst_wyj++ = *tekst_wej++ );
      return( pocz ); 
  } 
   // kopiowanie, z ograniczeniem długości kopiowanego łańcucha
  char ∗ strncpy( char tekst_wyj[ ], char tekst_wej[ ], unsigned maks_dlugosc ) 
  { 
     int i = 0;
     while( \left( ( tekst_wyj\left[ i \right] = tekst_wej\left[ i \right] ) != \sqrt{0} && i < maks_dlugosc )
        i++;
      return( tekst_wyj );
```
 **}**

```
 Funkcja porównująca teksty: int strcmp ( char ∗tekst_1, char ∗tekst_2 ) 
                                ( ang. "string compare" ) 
 funkcja zwraca wartość: \langle 0 \rangle ddy tekst 1 \langle 1 \rangle tekst 2
                             = 0 gdy tekst_1 == tekst_2
                             > 0 gdy tekst<sub>1</sub> > tekst<sub>2</sub>
 int strcmp( char tekst_1[ ], char tekst_2[ ] ) // wersja tablicowa
 { 
    int i = 0;
    while( tekst 1[i] == tekst 2[i] )
      if( tekst_1[ i++ ] == \sqrt{0'} )
          return( 0 ); 
     return( tekst_1[ i ] − tekst_2[ i ] ); 
 }
 int strcmp( char ∗tekst_1, char ∗tekst_2 ) // wersja wskaźnikowa (1)
 { 
    while(*tekst 1 == *tekst 2)
       {
         if( *tekst_1 == \sqrt{0'} )
            return( 0 ); 
         tekst 1 = tekst 1 + 1;
         tekst 2 = tekst 2 + 1 ;
       }
     return( ∗tekst_1 − ∗tekst_2 ); 
 }
 int strcmp( char ∗tekst_1, char ∗tekst_2 ) // wersja wskaźnikowa (2)
 { 
    for(; *tekst_1 == *tekst_2; tekst_2++ )
      if( ! *tekst 1++ )
          return( 0 ); 
     return( ∗tekst_1 − ∗tekst_2 ); 
 }
     . . . // przykładowe zastosowanie funkcji strcmp
     char tekst[100]; 
    cin >> tekst;
    if( strcmp( tekst, "Kowalski" )==0 )
       cout << "Podales tekst: \"Kowalski\" "; 
     . . .
```
**size\_t** strlen( **const char** ∗s )

od ang. " string length"

Funkcja wyznacza i zwraca długość (ilość znaków) łańcucha **s** (bez znaku '\0')

**char** ∗strcat( **char** ∗dest, **const char** ∗src )

od ang. "**string concatenate**"

Funkcja dodaje łańcuch **src** (ang. source) do łańcucha **dest** (ang. destination) Zwraca wskaźnik na połączony łańcuch (**dest**)

**char** ∗strchr( **const char** ∗s, **int** c )

#### od ang. "**string char**"

Funkcja szuka pierwszego wystąpienia znaku **c** w podanym łańcuchu **s** Zwraca wskaźnik na znalezioną pozycję wystąpienia lub adres **NULL**.

**char** ∗strrchr( **char** ∗s, **int** c )

#### **od ang. " string right char** "

Funkcja szuka ostatniego wystąpienia znaku **c** w podanym łańcuchu **s** Zwraca wskaźnik na znalezioną pozycję wystąpienia lub adres **NULL**.

**char** ∗strstr( **char** ∗s, **const char** ∗sub )

od ang. " scans **string** for substring "

Funkcja szuka pierwszego wystąpienia łańcucha **sub** w podanym łańcuchu **s** Zwraca wskaźnik na znalezioną pozycję wystąpienia lub adres **NULL**.

**char**∗ strupr( **char** ∗s )

### od ang. " string upper "

Funkcja zamienia zawartość łańcucha s na duże litery

**char**∗ strlwr( **char** ∗s )

od ang. " **str**ing **l**o**w**e**r** " Funkcja zamienia zawartość łańcucha **s** na małe litery

```
1) #include <stdio.h> // przykład zamiany wszystkich liter na duże
   #include <ctype.h> 
         ll standardowe funkcje zamiany łańcuchów na małe lub duże litery
         // \#include <>string.h> \rightarrow char * strlwr(char *s); char * strupr(char *s);char ∗Zamien_Na_Duze( char∗ tekst ) 
  {
    char *wsk = tekst;
      do
       ∗wsk = toupper(*wsk ); // zamiana pojedynczej litery na dużą
      while(∗wsk++ ); 
      return( tekst ); 
   } //------------------------------------------------------------------------ Zamien_Na_Duze
   void main( void ) 
   {
      char ∗lancuch_testowy = "abcdefghijklmnopqrstuvwxyz"; 
      printf( "%s\n" , Zamien_Na_Duze ( lancuch_testowy ) ); 
   } 
2) #include <stdio.h> // przykład zamiany pierwszych liter wyrazów
   #include <ctype.h> 
  char ∗Slowa_Na_Duze( char∗ tekst ) 
  {
      char ∗wsk = tekst; 
      if( !∗wsk ) // jeŜeli tekst pusty to zakończ działanie
        return(tekst); 
      ∗wsk = toupper( ∗wsk ); // zamiana pierwszej litery
     while( ∗++wsk ) 
        if( ∗(wsk-1) == ' ' ) // jeŜeli poprzedzający znak jest spacją
           ∗wsk = toupper( ∗wsk ); // zamiana znaku na duŜą literę
      return( tekst ); 
  } //------------------------------------------------------------------------ Slowa_Na_Duze
  void main( void ) 
  {
     char ∗lancuch = "to jest probka tekstu "; 
      printf( "%s\n" , Slowa_Na_Duze( lancuch ) ); 
  }
```

```
3) #include <stdio.h> // funkcja zamieniająca zadane fragmenty tekstu
   #include <string.h> 
  void Zamien_Fragmenty( char∗ tekst, 
                              char∗ stary_wzorzec, 
                              char∗ nowy_wzorzec ) 
  {
     char∗ wsk = tekst; 
     int dlugosc_starego = strlen( stary_wzorzec ); 
    int dlugosc_nowego = strlen( nowy_wzorzec );
     do {
        wsk = strstr( tekst, stary_wzorzec ); 
       if( wsk ) \qquad // if( wsk != null )
 {
             // ewentualne zsunięcie lub rozsunięcie tekstu
             memmove( wsk + dlugosc_nowego , 
                        wsk + dlugosc_starego,
                         strlen( wsk + dlugosc_starego ) +1 ); 
             // wpisanie nowego wzorca w przygotowane miejsce
             memcpy( wsk, nowy_wzorzec, dlugosc_nowego); 
 }
     } while( wsk ); 
  } //---------------------------------------------------------------------- Zamien_Fragmenty
  void main( void ) 
  {
     char tekst[200] = "Ala ma kota a Ola ma Asa"; 
     printf( "Stary tekst: %s\n" , tekst ); 
     Zamien_Fragmenty( tekst, "ma", "miala" ); 
     printf( " Nowy tekst: %s\n" , tekst ); // "Ala miala kota a Ola miala Asa"
  }
```
## **UWAGA !**

- *Zastosowanie w powy*Ŝ*szym przykładzie funkcji* strcpy *zamiast* memmove *b*ę*dzie generowa*ć *bł*ę*dy (gdy* nowy\_wzorzec *b*ę*dzie dłu*Ŝ*szy od* stary\_wzorzec*) np.* strcpy( wsk+dlugosc\_nowego, wsk+dlugosc\_starego ); *utworzy tekst:* " Ala ma ko ko ko ko ko ko ko k"
- *Definicja:* char∗ tekst = "Ala ma kota a Ola ma Asa"; *jest równoważna:* char tekst[24+1] = "Ala ma kota a Ola ma Asa"; *Poniewa*Ŝ *podczas zamiany tekst mo*Ŝ*e si*ę *wydłu*Ŝ*y*ć *(poprzez wstawienie dłu*Ŝ*szych fragmentów), wi*ę*c zmienna* tekst *powinna by*ć *tablic*ą *wi*ę*ksz*ą *ni*Ŝ *długo*ść *inicjuj*ą*cego tekstu.*